# **SPI Master Ethernet Gateway**

In diesem Modus können durch das Ethernet-Gateway Netzer direkt W[SPI-Geräte](http://de.wikipedia.org/wiki/Serial_Peripheral_Interface) wie Speicher oder Displays angesprochen werden.

Dazu wird der Slave oder die Slaves am SPI-Interface des Netzers angeschlossen. Der Netzer fungiert dabei als SPI Master.

Durch die Natur des SPI werden Slaves zumeist über ein Chipselect ausgewählt. In der Regel also eine Leitung pro Slave. Manchmal werden auch noch andere Leitungen benötigt, um einen Slave steuern zu können - wie beispielsweise ein Resetsignal.

Auch die Schieberegister-Beschaltung ist möglich, dabei werden die Slaves wie in einer langen Kette hintereinander geschaltet (Chaining). Vorteil hierbei ist, dass sich alle Slaves eine Chipselect-Leitung teilen bzw. diese ganz entfällt. Das klassische Beispiel für Slaves im Chaining wäre das 8 Bit breite Schieberegister 74×594, welches beliebig oft hintereinander geschaltet werden kann.

## **Einstellungen am Webinterface**

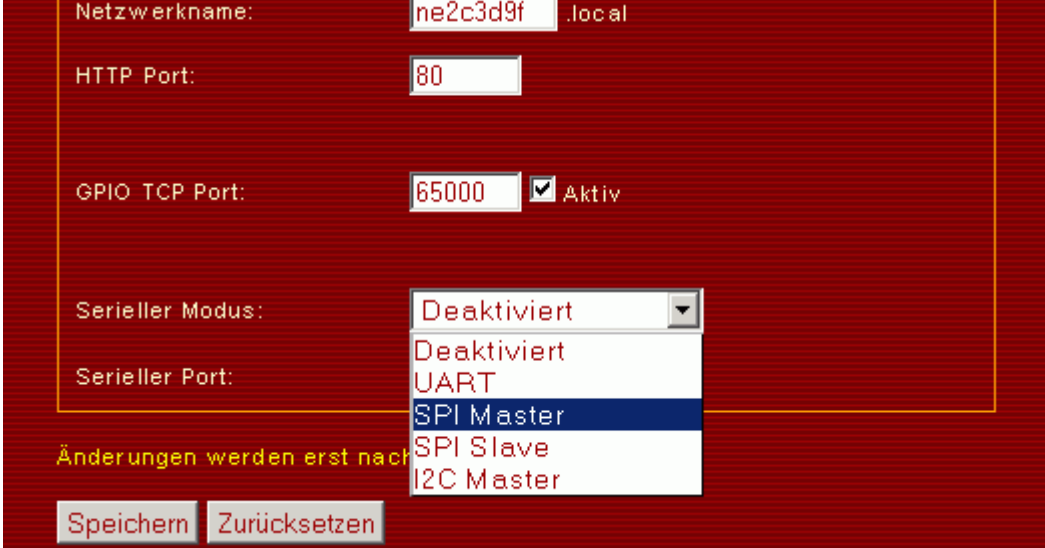

Der SPI Master Modus wird auf der allgemeinen Einstellungsseite aktiviert.

Nach Änderung des Modes Neustart nicht vergessen!

Für TCP-Verbindungen wird der Port des seriellen Servers verwendet.

Desweiteren werden SPI-Einstellungen auf der Einstellungsseite für die seriellen Schnittstellen vorgenommen.

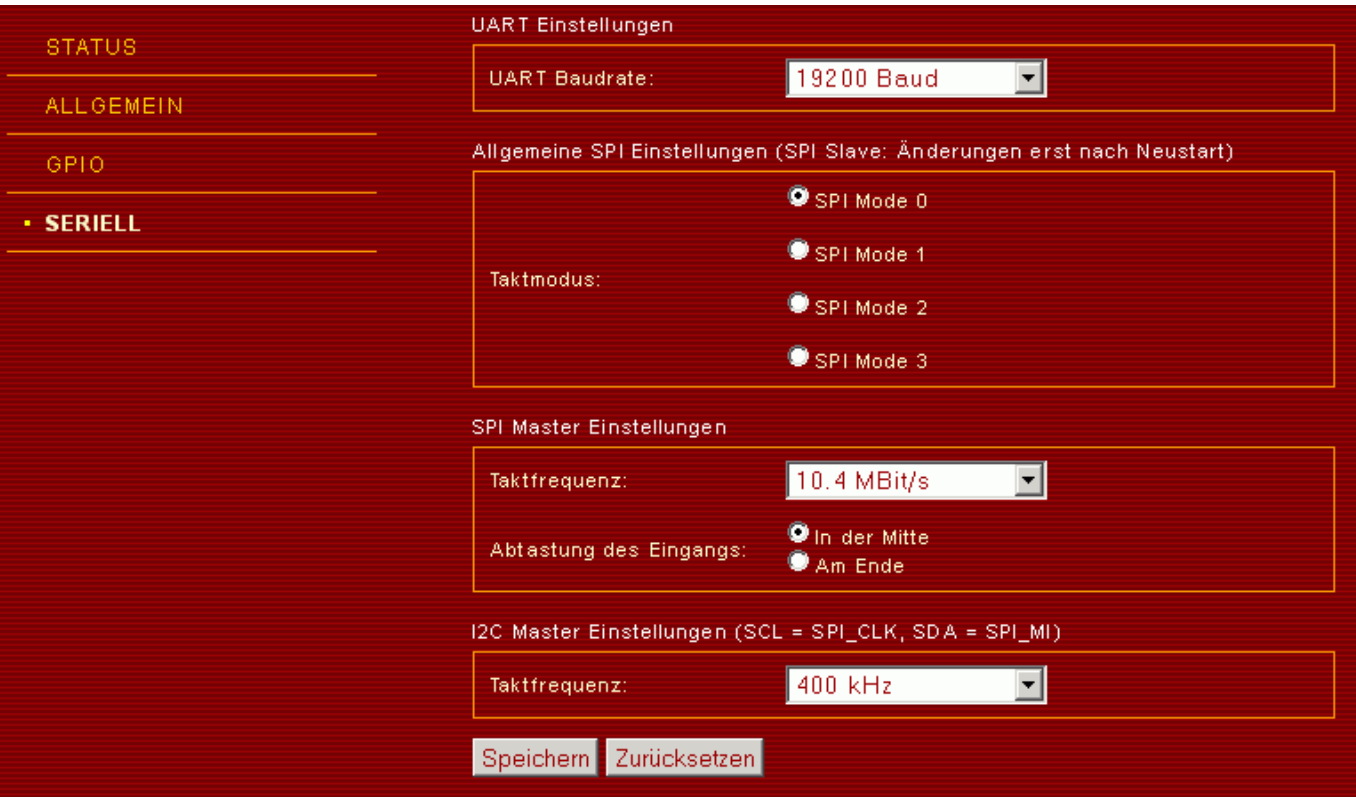

Es können die folgenden Frequenzen für SPI\_CLK eingestellt werden:

### **Frequenz Ab Firmware-Version**

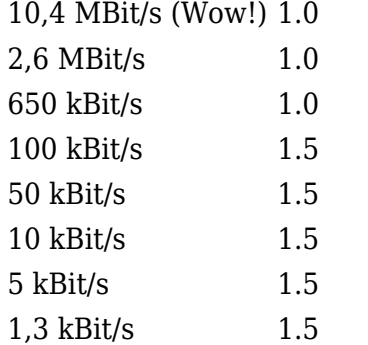

Für SPI ist insbesondere der Taktmodus wichtig. Er bestimmt die Polarität des Taktsignals sowie die Übernahmeflanke wie folgt:

#### **Modus Ruhezustand des Taktsignals Übernahmeflanke**

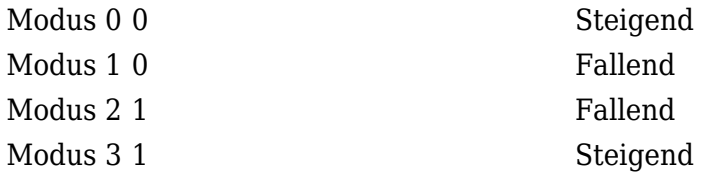

Für die erfolgreiche Übertragung von Daten müssen die Modi bei Master und Slave(s) gleich sein!

Die Grafik zeigt alle Einstellungen im Überblick anhand eines Zeitdiagramms:

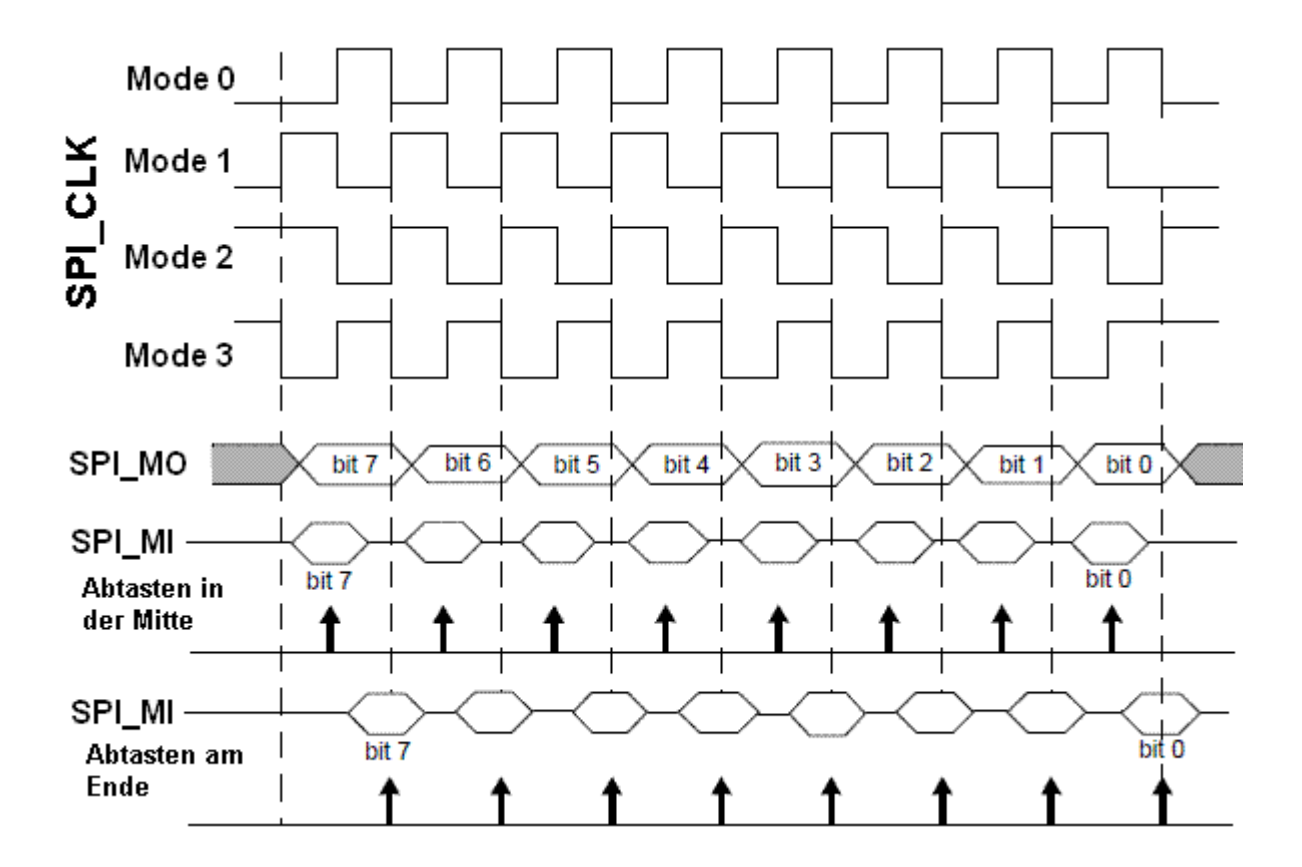

## **Kommunikation**

Sobald eine [Verbindung](http://mobacon.de/wiki/doku.php/de/netzer/connection) aufgebaut ist, kann der SPI Master verwendet werden. Alle vom TCP Client empfangenen Zeichen bis auf den Backslash '\' (Escape) werden durch den Netzer transparent an das SPI Master Modul durchgeleitet. Escaped Zeichen, die von der jeweiligen Firmwareversion nicht unterstützt werden, werden ebenfalls transparent durchgeleitet. Für eine vollständige Auflistung der unterstützten Escape-Sequenzen siehe weiter unter. Der 256 Byte große Ringpuffer auf Netzerseite puffert größere Datenbursts.

Das SPI Master Modul generiert für jedes Byte 8 Takte an SPI\_CLK und schiebt das Datum an SPI\_MO hinaus. Zeitgleich liefert der Slave im Takt des Masters Daten an SPI\_MI (siehe Grafik oben). Das so empfangene Byte wird automatisch an den TCP Client gesendet. In diese Richtung wird kein Escaping verwendet.

### **Firmware Basisversion**

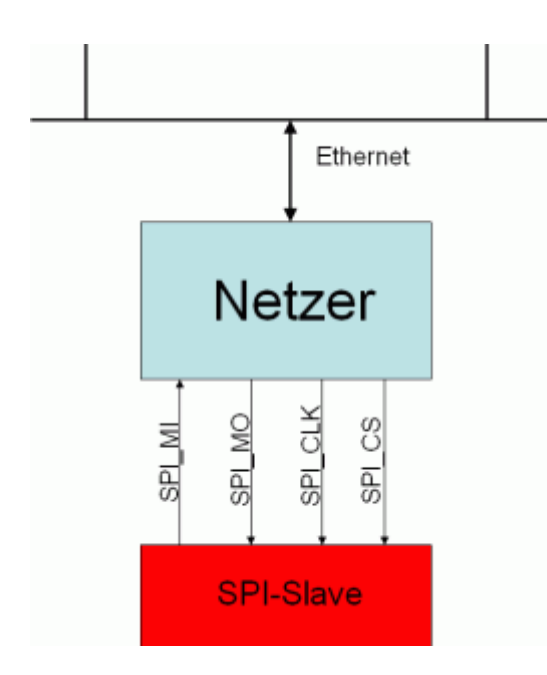

Mit der frei downloadbaren Basisversion wird genau ein SPI Slave unterstützt bzw. mehrere SPI Slaves im Chaining, da dafür nur ein Chipselect benötigt wird. Eine Beispielbeschaltung wie im Bild oben besteht aus den vier Pins SPI\_MI, SPI\_MO, SPI\_CLK sowie SPI\_CS. SPI\_MO ist der Datenausgang, d.h. Daten vom Netzer zum Slave. SPI\_MI ist der Dateneingang, Daten vom Slave zum Netzer. Die Taktleitung (SPI\_CLK) wird vom Netzer gesteuert.

SPI CS dient der Selektierung und Synchronisierung des Slaves - sobald Daten übertragen werden, setzt der Netzer diese Leitung automatisch auf 0. Das Zurücksetzen auf 1 erfolgt durch eine spezielle Escapesequenz (0x5C 0x00).

Alle anderen GPIO-Pins des Netzers sind wie gewohnt frei verwendbar und z.B. über das Webinterface bzw. den [GPIO-Server](http://mobacon.de/wiki/doku.php/de/netzer/gpioserver) steuerbar.

Unterstützte Escape-Sequenzen in der Basisversion:

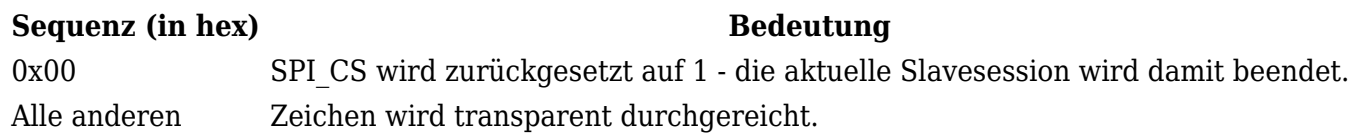

### **Firmware Proversion**

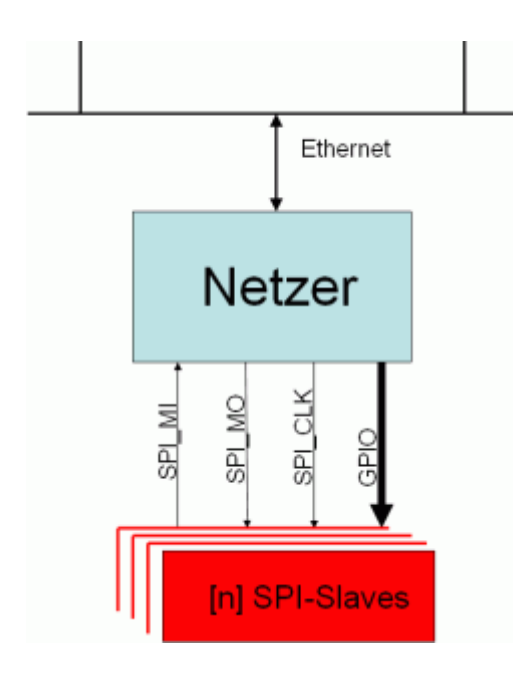

Im Unterschied zur Basisversion nutzt die Proversion keine dedizierte ChipSelect-Leitung sondern bietet über spezielle Escapesequenzen Zugriff auf alle Netzer-Pins, die als digitale Ausgänge konfiguriert sind. Damit können nicht nur bis zu 10 verschiedene SPI-Slaves selektiert werden. Es können damit auch spezielle Steuerpins bedient werden, die bei speziellen SPI Bausteinen benötigt werden.

Alle GPIO-Pins (bis auf SPI\_CLK, SPI\_MO und SPI\_MI) des Netzers sind auch frei verwendbar und z.B. über das Webinterface bzw. den [GPIO-Server](http://mobacon.de/wiki/doku.php/de/netzer/gpioserver) steuerbar.

Weiterhin kann der SPI-Mode dynamisch umkonfiguriert werden. Ferner können Wartezeiten eingefügt werden, um z.B. bestimmte Setup/Hold-Zeiten von Slaves zu erreichen.

Um den Netzer nicht zu lang zu blockieren, werden alle empfangenen Escape-Sequenzen sequentiell bearbeitet. D.h. zwischen der Verarbeitung von Escape-Sequenzen entstehen mehr oder weniger große Pausen, was zu leichten Jitter von Kontrollsequenzen führen kann. Um feste Zeiten zwischen Signalwechseln zu erreichen, sollten dafür die Escapesequenzen für Wartezeiten verwendet werden.

Unterstützte Escape-Sequenzen in der Proversion:

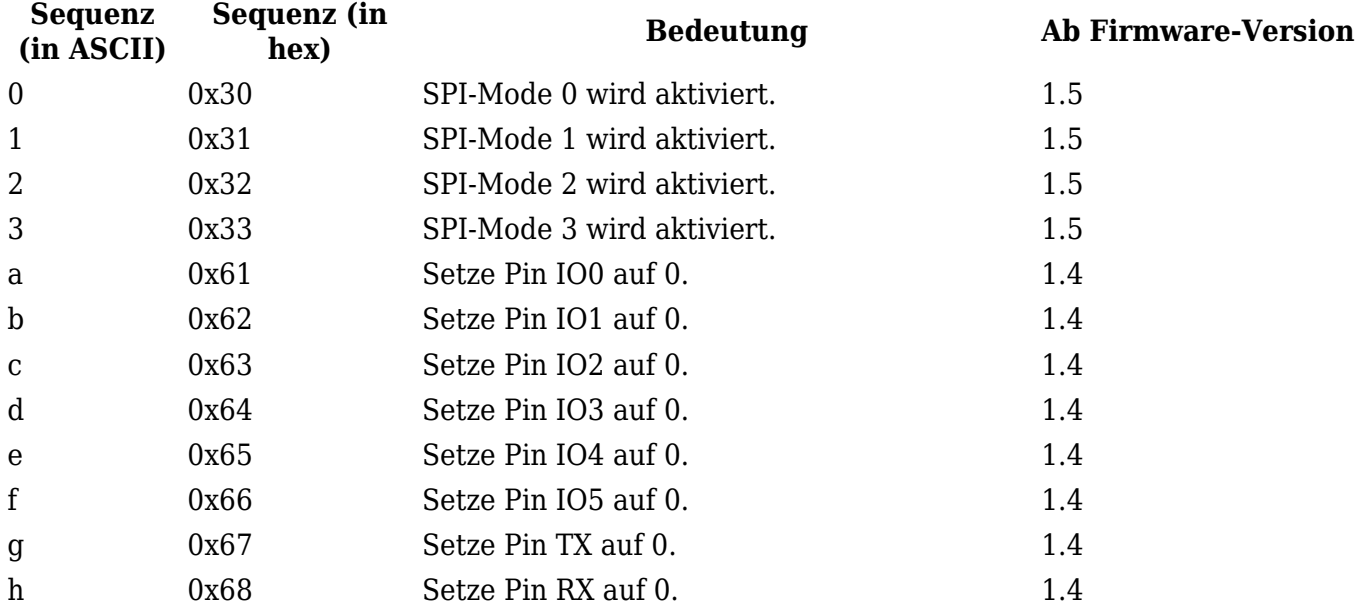

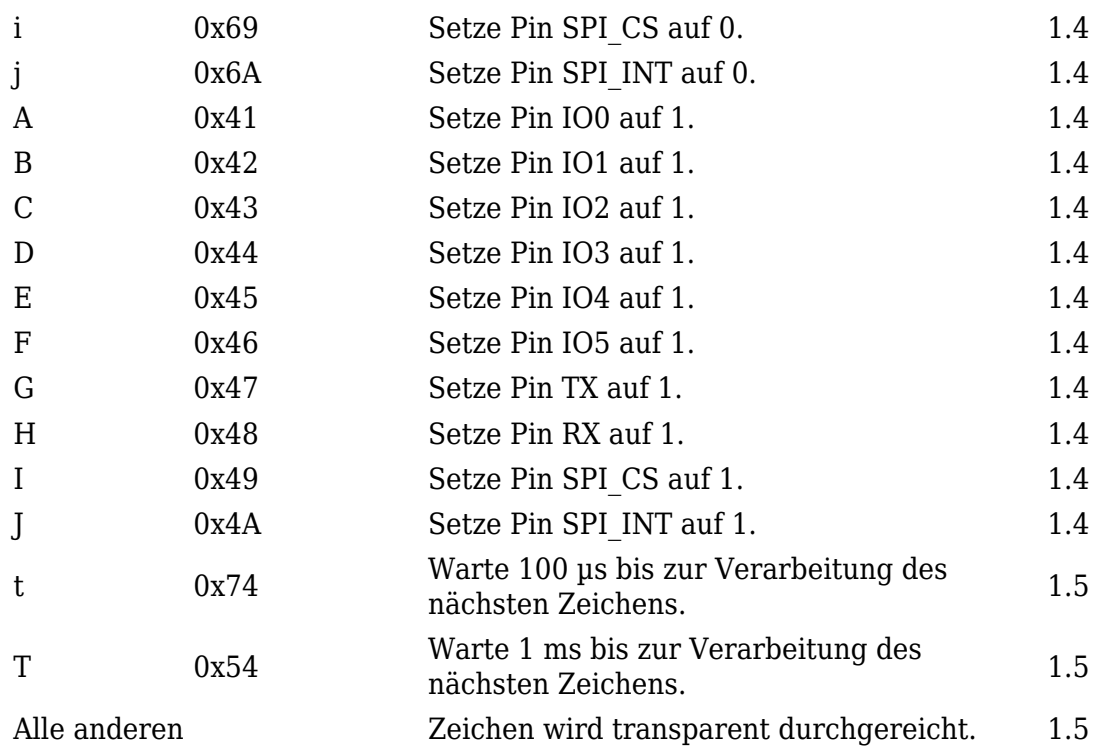

From: <http://mobacon.de/wiki/> - **MoBaCon Wiki**

Permanent link: **<http://mobacon.de/wiki/doku.php/de/netzer/spi-master>**

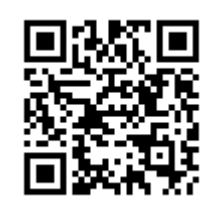

Last update: **2014/02/09 13:32**